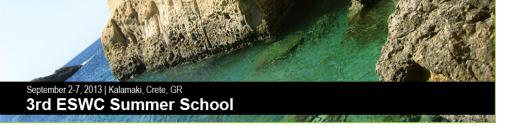

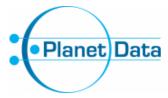

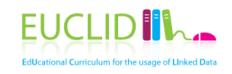

# Building and using ontologies

Elena Simperl, University of Southampton, UK

With contributions from "Linked Data: Survey of Adoption", Tutorial at the 3rd Asian Semantic Web School ASWS 2011, Incheon, South Korea, July 2011 by Aidan Hogan, DERI, IE

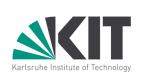

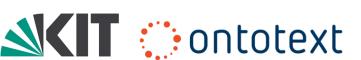

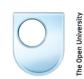

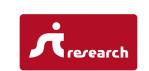

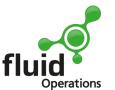

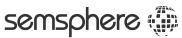

# Ontologies in Computer Science

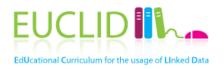

- An ontology defines a domain of interest
  - ... in terms of the **things** you talk about in the domain, their **attributes**, as well as **relationships** between them
- Ontologies are used to
  - Share a **common understanding** about a domain among people and machines
  - Enable reuse of domain knowledge

### ontology vocabulary

microformat

conceptual graph

topic map

thesaurus

### schema

classification object model

semantic network

glossary

taxonomy

class relationship entity type
slot particular object instance
universal attribute association
individual property role

# Classical ontology engineering process

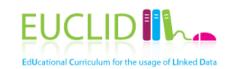

Knowledge acquisition
Test (Evaluation)
Documentation

### Requirements analysis

motivating scenarios, use cases, existing solutions, effort estimation, competency questions, application requirements

### **Conceptualization**

conceptualization of the model, integration and extension of existing solutions

### <u>Implementation</u>

implementation of the formal model in a representation language

## Example: Project Halo

define

structure

function

compare

relate

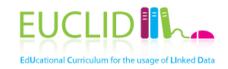

- Knowledge acquisition from text(books)
- Professional and crowdsourced annotation
- Question analysis and answering through a combination of NLP and reasoning techniques

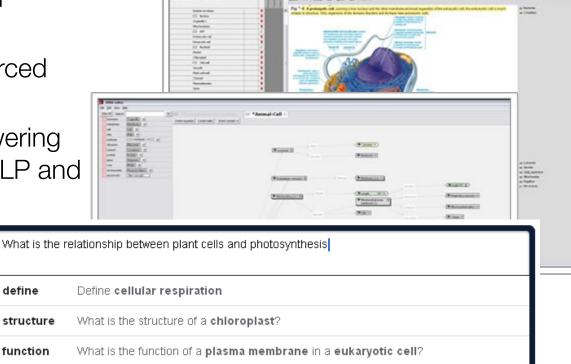

What are the differences between chloroplasts and mitochondria?

If the chloroplasts were removed from a plant, what events would be affected?

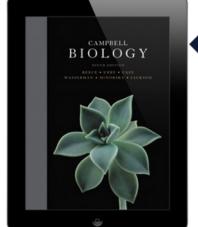

search Search book for photosynthesis Images from <a href="http://www.projecthalo.com">http://www.inquireproject.com/</a>

## More examples

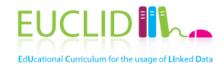

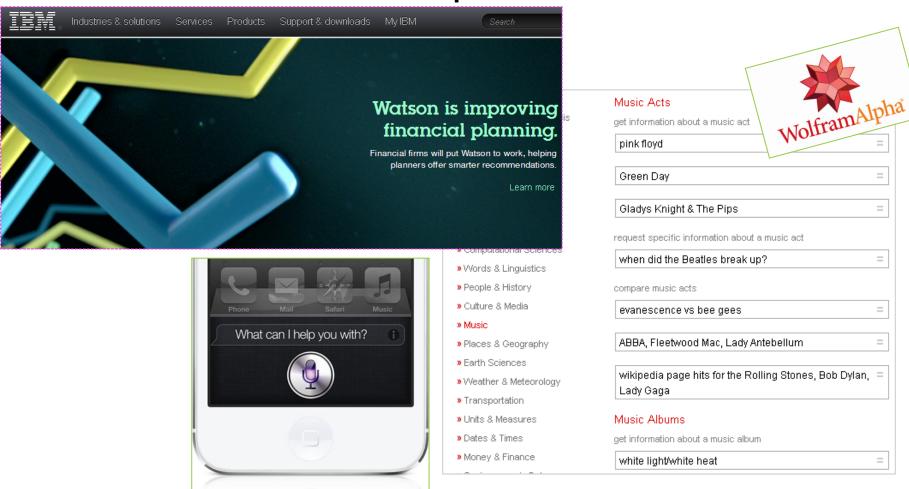

Images from <a href="http://www.ibm.com/watson">http://www.ibm.com/watson</a>, <a href="http://www.ibm.com/watson">http://www.ibm.com/watson</a>, <a href="http://www.apple.com">http://www.apple.com</a>

9/4/13

Semantic technologies are not THE solution to creating intelligent applications, but only one (essential) component The Linked Data movement has promoted one approach to create and publish semantic data

They created momentum for the Semantic Web, as well as several useful data sets
 Rich knowledge representations do have their value, but are
 costly to achieve

| System                                             | Scope                                            | Input                                       | Result                                       | Core Technology                          |
|----------------------------------------------------|--------------------------------------------------|---------------------------------------------|----------------------------------------------|------------------------------------------|
| Inquire<br>intelligent textbook                    | single textbook                                  | simple English queries                      | formatted data and relevant textbook content | symbolic Al                              |
| Wolfram Alpha<br>computational knowledge<br>engine | curated data from "primary<br>sources"           | word phrases with<br>mathematical operators | formatted data                               | Mathematica                              |
| Siri<br>virtual personal assistant                 | emails, calendar, weather,<br>maps, movies, etc. | voice commands                              | performs tasks                               | service integration via speech<br>dialog |
| Google Search<br>index of world's information      | open domain text on the web                      | keywords and search queries                 | web documents                                | statistical Al, PageRank                 |

#### **EUCLID** Our scenario EdUcational Curriculum for the usage of Linked Data Interlinking/ Fusing Manual Classification/ revision/ Enrichment authoring Storage/ Quality Analysis Querying Evolution / Extraction Repair Search/ Browsing/ Exploration

## Example: BBC

"Design for a world where Google is your homepage, Wikipedia is your CMS, and humans, software developers and machines are your users"

- Various micro-sites built and maintained manually
- No integration across sites in terms of content and metadata
- Use cases
  - Find and explore content on specific (and related) topics
  - Maintain and re-organize sites
  - Leverage external resources
- Ontology: One page per thing, reusing DBpedia and MusicBrainz IDs, different labels

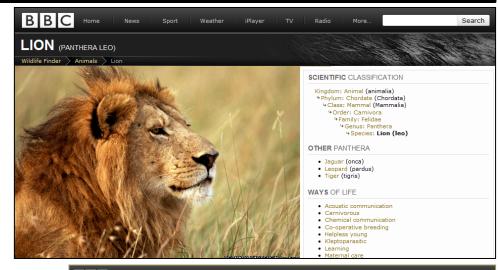

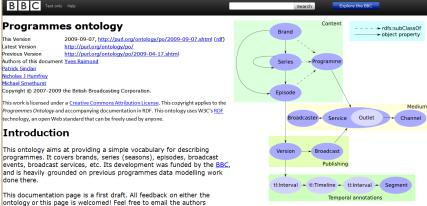

http://www.slideshare.net/reduxd/beyond-the-polar-bear

# Core ontology engineering activities in our scenario

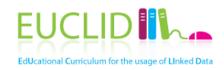

- Find ontologies
- Select ontologies
- Extend ontologies

- Popular activities we do not consider
  - Requirements analysis
  - Knowledge representation
  - Ontology learning
  - Ontology alignment
  - ...
- See previous summer schools e.g., <a href="http://videolectures.net/">http://videolectures.net/</a> eswc2012\_summer\_sch ool/

9/4/13

## Finding existing ontologies

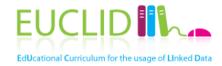

- Linked Open Vocabularies: vocabularies used in the LOD cloud
  - http://lov.okfn.org
- Protégé Ontologies: several hundreds of ontologies, cross-domain
  - http://protegewiki.stanford.edu/index.php/
     Protege\_Ontology\_Library#OWL\_ontologies
- Open Ontology Repository: life sciences and other domains
  - http://ontolog.cim3.net/cgi-bin/wiki.pl?OpenOntologyRepository
- Tones: 218 ontologies, life sciences and core ontologies.
  - http://owl.cs.manchester.ac.uk/repository/browser
- Watson: several tens of thousands of documents, cross-domain
  - http://watson.kmi.open.ac.uk/Overview.html
- OBO Foundation Ontologies: hundreds of life sciences ontologies, including mappings
  - http://www.obofoundry.org/
- VoCamps
  - http://vocamp.org/wiki/Main\_Page

## Linked Open Vocabularies

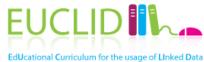

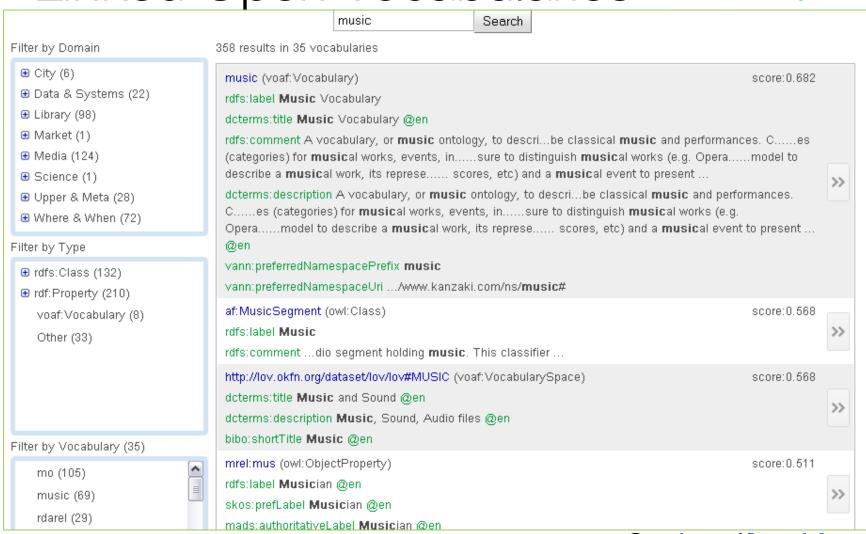

### Linked Open Vocabularies (2)

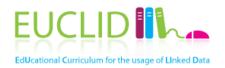

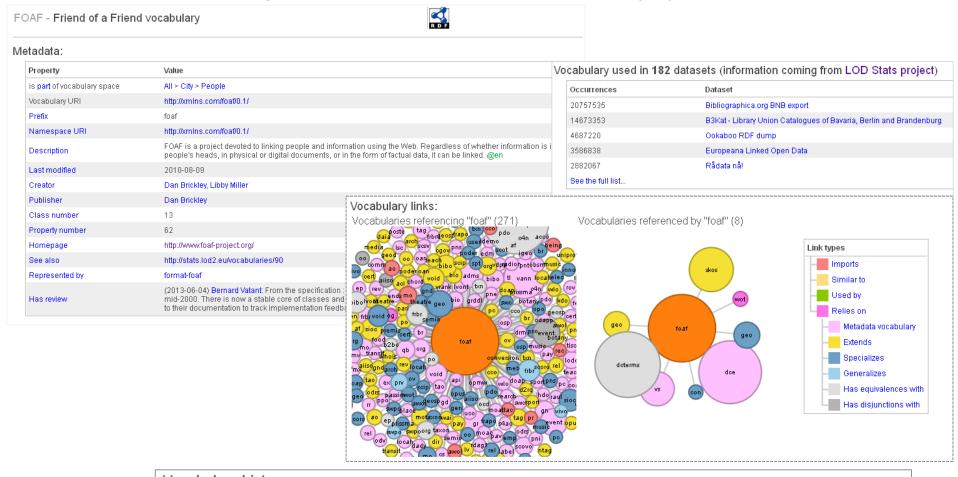

| ocabulary history    | :                |      |      |                      |      |      |      |     |
|----------------------|------------------|------|------|----------------------|------|------|------|-----|
| )5-06-03             | v0.9             |      |      | v0.96 <b>▽</b> v0.98 |      |      |      |     |
| 05-19<br>09-03       | v2007-01-14 v0.9 | 1    |      | v0.97                |      |      |      |     |
| ) <mark>@</mark> -03 |                  |      |      |                      |      |      |      |     |
| 2006                 | 2007             | 2008 | 2009 | 2010                 | 2011 | 2012 | 2013 | 201 |

## LODStats

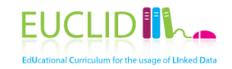

| music                    | Search               |                |          |
|--------------------------|----------------------|----------------|----------|
|                          | <u>URI</u>           | <u>Overall</u> | Datasets |
| http://www.w3.org/1999   | /02/22-rdf-syntax-ns | 278,646,233    | 671      |
| http://www.w3.org/2000   | /01/rdf-schema       | 58,329,356     | 533      |
| http://www.w3.org/2002   | /07/owl              | 12,934,565     | 273      |
| http://purl.org/dc/terms | ·I                   | 127,660,537    | 225      |
| http://www.w3.org/2004   | /02/skos/core        | 45,773,412     | 174      |
| http://purl.org/dc/terms |                      | 60,043,900     | 153      |
| http://xmlns.com/foaf/0  | .1/                  | 22,121,715     | 150      |
| http://purl.org/dc/elem  | ents/1.1/            | 9,342,467      | 141      |
| http://xmlns.com/foaf/0  | .1                   | 29,489,527     | 108      |
| http://purl.org/dc/elem  | ents/1.1             | 20,261,128     | 9(       |
| http://rdfs.org/ns/void  |                      | 12,664         | 7.       |
| http://www.w3.org/2003   | /01/geo/wgs84_pos    | 997,603        | 61       |
| http://www.aktors.org/d  | ntology/portal       | 33,286,647     | 54       |
| h44m.ll                  | laima.               |                |          |

See <a href="http://stats.lod2.eu/vocabularies">http://stats.lod2.eu/vocabularies</a>

## **Dublin Core**

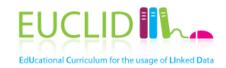

| Properties in<br>the /terms/<br>namespace                  | abstract, accessRights, accrualMethod, accrualPeriodicity, accrualPolicy, alternative, audience, available, bibliographicCitation, conformsTo, contributor, coverage, created, creator, date, dateAccepted, dateCopyrighted, dateSubmitted, description, educationLevel, extent, format, hasFormat, hasPart, hasVersion, identifier, instructionalMethod, isFormatOf, isPartOf, isReferencedBy, isReplacedBy, isRequiredBy, issued, isVersionOf, language, license, mediator, medium, modified, provenance, publisher, references, relation, replaces, requires, rights, rightsHolder, source, spatial, subject, tableOfContents, temporal, title, type, valid |
|------------------------------------------------------------|----------------------------------------------------------------------------------------------------|
| Properties in<br>the legacy<br>/elements/1.1/<br>namespace | contributor, coverage, creator, date, description, format, identifier, language, publisher, relation, rights, source, subject, title, type                                                                                                    |
| Vocabulary<br>Encoding<br>Schemes                          | DCMIType, DDC, IMT, LCC, LCSH, MESH, NLM, TGN, UDC                                                                                                    |
| Syntax<br>Encoding<br>Schemes                              | Box, ISO3166, ISO639-2, ISO639-3, Period, Point, RFC1766, RFC3066, RFC4646, RFC5646, URI, W3CDTF                                                                                                    |
| Classes                                                    | Agent, AgentClass, BibliographicResource, FileFormat, Frequency, Jurisdiction, LicenseDocument, LinguisticSystem, Location, LocationPeriodOrJurisdiction, MediaType, MediaTypeOrExtent, MethodOfAccrual, MethodOfInstruction, PeriodOfTime, PhysicalMedium, PhysicalResource, Policy, ProvenanceStatement, RightsStatement, SizeOrDuration, Standard                                                                                                    |

Table from <a href="http://dublincore.org/documents/dcmi-terms/">http://dublincore.org/documents/dcmi-terms/</a>

### Friend Of A Friend

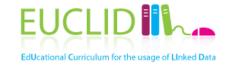

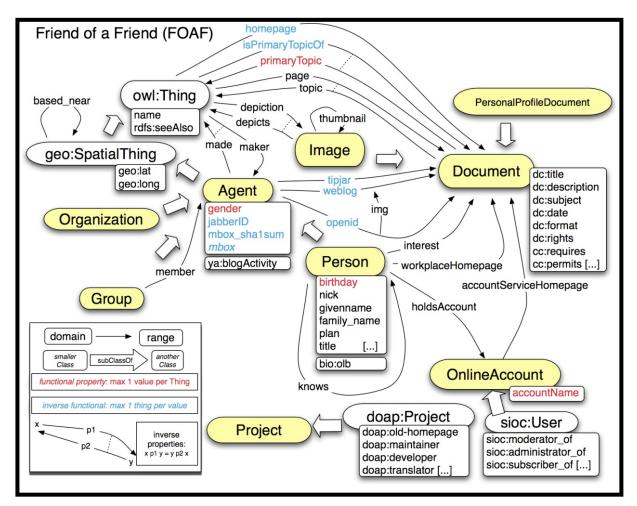

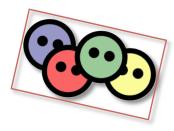

Image from <a href="http://www.deri.ie/fileadmin/images/blog/">http://www.deri.ie/fileadmin/images/blog/</a>: Breslin

# DBpedia

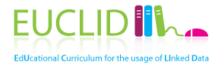

Classes and properties for Wikipedia export (infoboxes), regularly updated

```
{{Infobox Town AT |
  name = Innsbruck |
  image_coa = InnsbruckWappen.png |
  image_map = Karte-tirol-I.png |
 state = [[Tyrol]] |
  regbzk = [[Statutorv city]] |
  population = 117,342 |
  population as of = 2006 |
  pop dens = 1,119 |
  area = 104.91 |
  elevation = 574 |
  lat_deg = 47
  lat min = 16
  lat_hem = N
  lon_deg = 11 |
  lon_{min} = 23
  lon_hem = E
  postal_code = 6010-6080 |
 area code = 0512 |
 licence = I
 mayor = Hilde Zach |
 website = (http://innsbruck.at) |
```

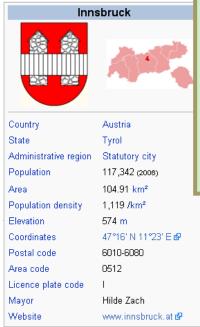

#### About: Innsbruck An Entity of Type: city, from Named Graph: http://dbpedia.org. within Data Space: dbpedia.org Innsbruck is the capital city of the federal state of Tyrol in western Austria. It is located in the Inn Valley at the junction with the Wipptal, which provides access to the Brenner Pass, some 30 kilometers (19 mi) south of Innsbruck Property Value dbpedia-owl:PopulatedPlace/populationDensity 1119.0 dbpedia-owl:abstract Innsbruck ist die Landeshauptstadt des Bundeslandes Tiro Transit-Strecke Brenner (Auto- und Eisenbahn) nach Südtil (Brücke über den Inn). Innsbruck ist mit 118.082 (Stand 1. und Salzburg die fünftgrößte Stadt Österreichs, im Ballung zu kommen ca. 30.000 Studenten und andere Nebenwol htigungen von Städtetouristen. nsbruck is the capital city of the federal state of Tyrol in v ion with the Wipptal, which provides access to the

See <a href="http://wiki.dbpedia.org/">http://wiki.dbpedia.org/</a>

### Freebase

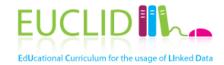

An entity graph of people, places and things, built by a community that loves open data.

#### Freebase is joining Google! Learn more »

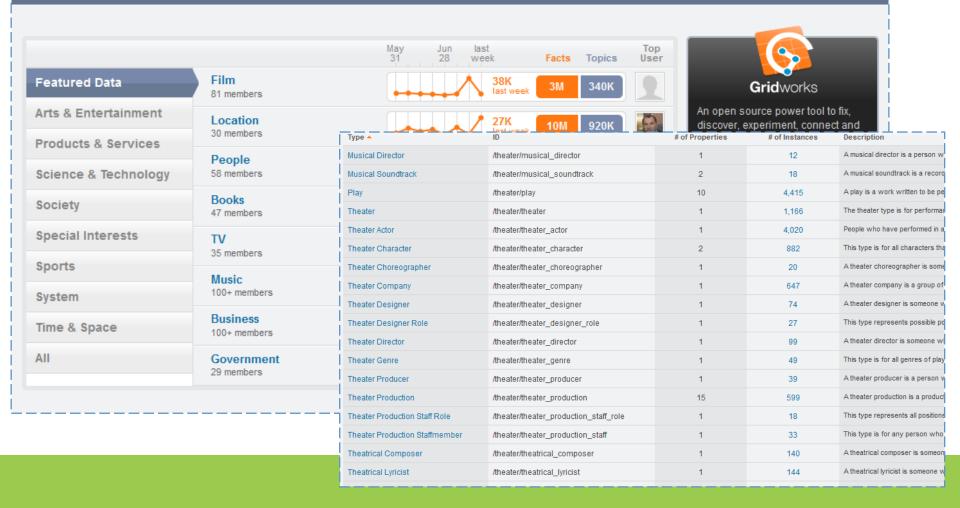

# Semantically Interlinked Online Communities

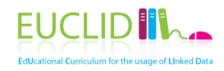

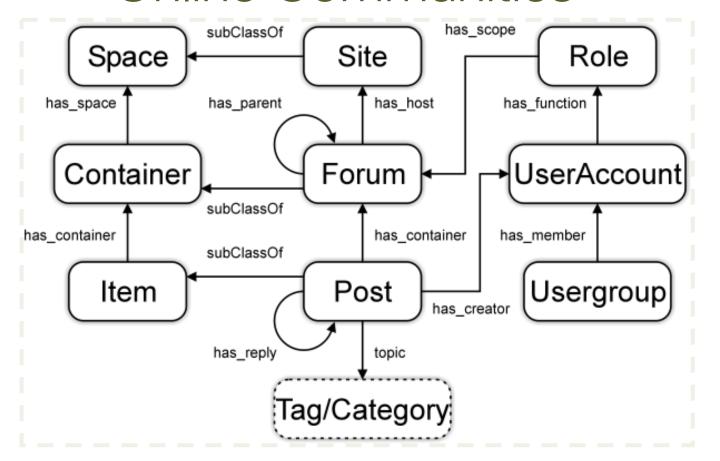

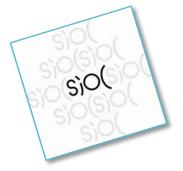

Image from <a href="http://rdfs.org/sioc/spec/">http://rdfs.org/sioc/spec/</a>: Bojārs, Breslin et al.

Simple Knowledge Organization System

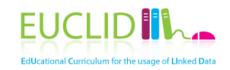

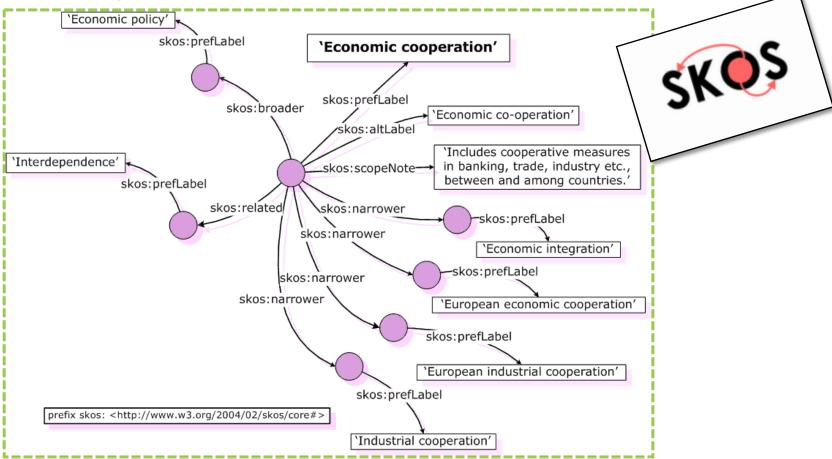

Image from <a href="http://www.w3.org/TR/swbp-skos-core-guide">http://www.w3.org/TR/swbp-skos-core-guide</a>: Miles, Brickley

## Description Of A Project

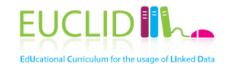

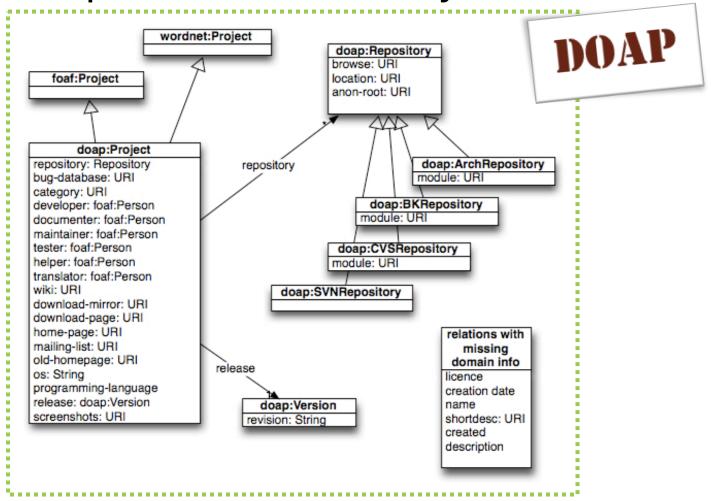

Image from <a href="http://code.google.com/p/baetle/wiki/DoapOntology">http://code.google.com/p/baetle/wiki/DoapOntology</a>: Breslin

## Music Ontology

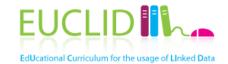

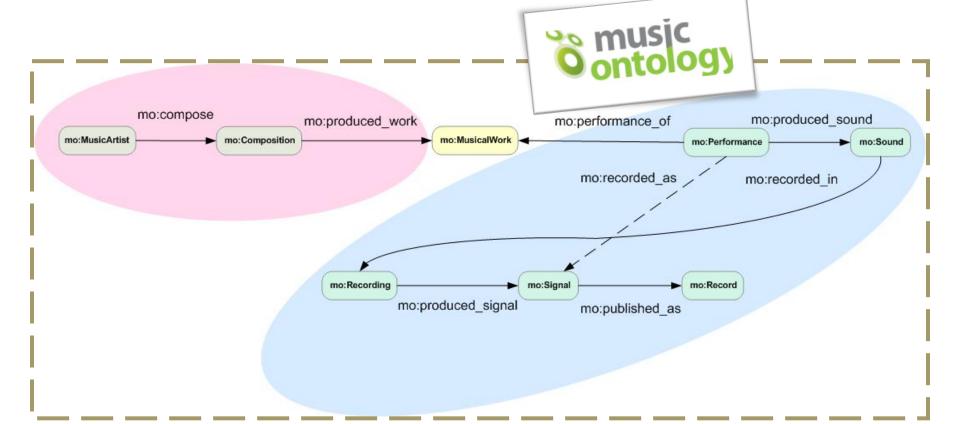

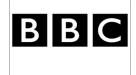

Image from <a href="http://musicontology.com/">http://musicontology.com/</a>: Raimond, Giasson

# Life sciences and healthcare

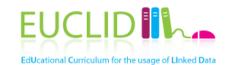

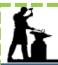

#### The Open Biological and Biomedical Ontologies

Ontologies Resources Participate About

The OBO Foundry is a collaborative experiment involving developers of science-based ontologies who are establishing a set of principles for ontology development with the goal of creating a suite of orthogonal interoperable reference ontologies in the biomedical domain. The groups developing ontologies who have expressed an interest in this goal are listed below, followed by other relevant efforts in this domain.

In addition to a listing of OBO ontologies, this site also provides a statement of the OBO Foundry principles, discussion fora, technical infrastructure, and other services to facilitate ontology development. We welcome feedback and encourage participation.

Click any column header to sort the table by that column. The \*s link to the term request trackers for the listed ontologies.

| OBO Foundry ontologies                   |                     |               |                         |                     |  |
|------------------------------------------|---------------------|---------------|-------------------------|---------------------|--|
| <u>Title</u>                             | <u>Domain</u>       | <u>Prefix</u> | <u>File</u>             | <u>Last changed</u> |  |
| Biological process                       | biological process  | GO            | gene ontology edit.obo  | 2010/07/26          |  |
| Cellular component                       | anatomy             | GO            | gene ontology edit.obo  | 2010/07/26          |  |
| Chemical entities of biological interest | biochemistry        | CHEBI         | chebi.obo 🎳             | 2010/07/07          |  |
| Molecular function                       | biological function | GO            | gene ontology edit.obo  | 2010/07/26          |  |
| Phenotypic quality                       | phenotype           | PATO          | quality.obo 💣           | 2010/07/25          |  |
| PRotein Ontology (PRO)                   | proteins            | PRO           | pro.obo 💣               | 2010/07/24          |  |
| Xenopus anatomy and development          | anatomy             | XAO           | xenopus anatomy.obo     | 2009/12/02          |  |
| Zebrafish anatomy and development        | anatomy             | ZFA           | zebrafish anatomy.obo 🎁 | 2010/06/14          |  |

#### http://www.w3.org/TR/wordnet-rdf/

### WordNet

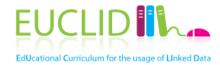

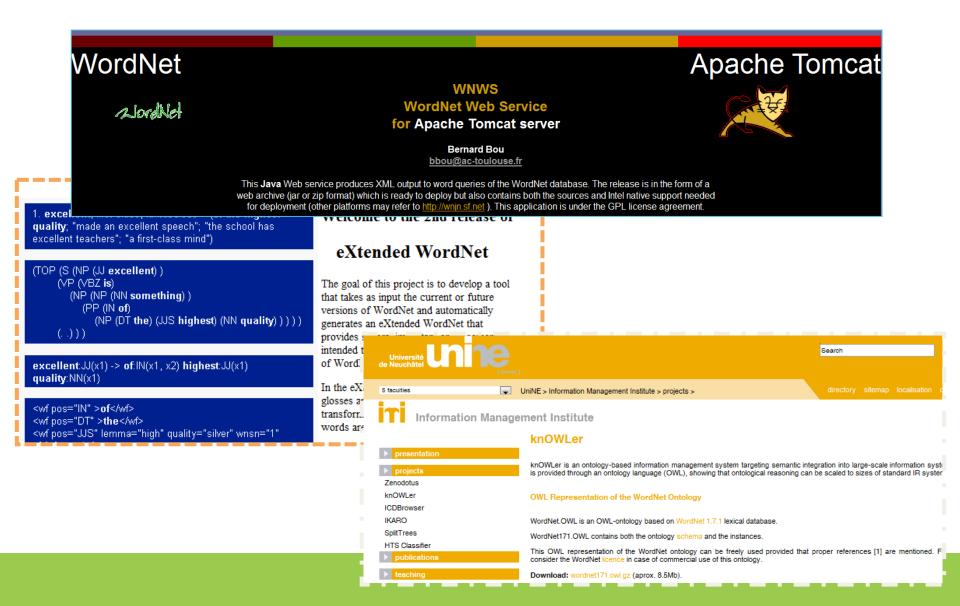

## schema.org

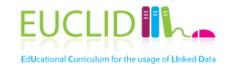

 Collection of schemas to mark-up structured content in HTML pages

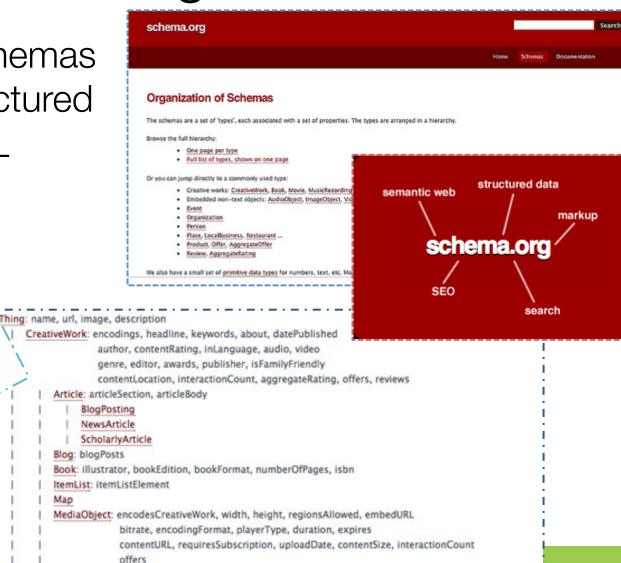

### GoodRelations

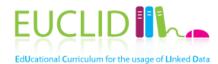

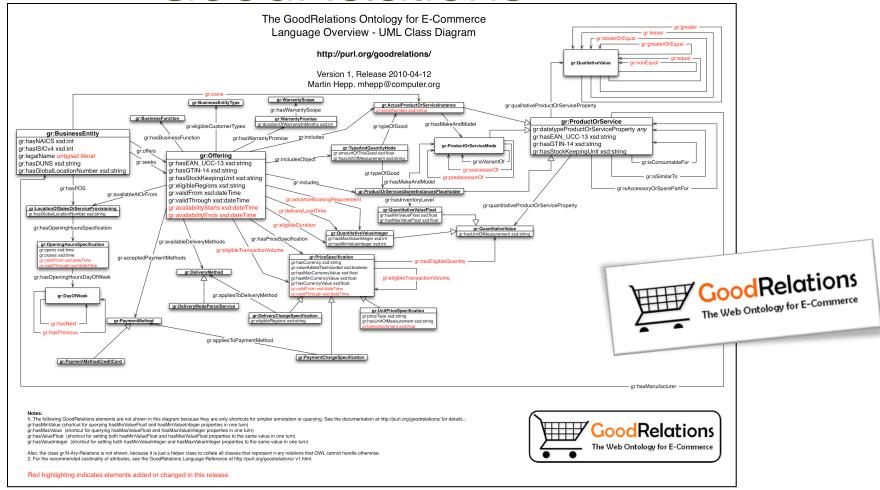

Image from <a href="http://www.heppnetz.de/projects/goodrelations/primer/">http://www.heppnetz.de/projects/goodrelations/primer/</a>; Hepp

### Additional resources

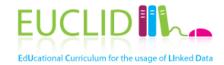

http://vocamp.org/wiki/
 Where\_to\_find vocabularies.

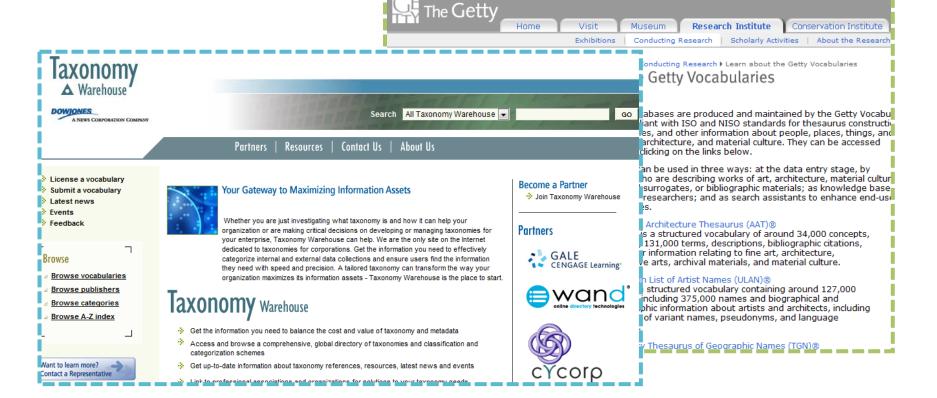

# Selecting relevant ontologies

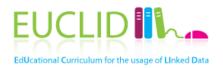

- What will the ontology be used for?
  - Does it need a natural language interface and if yes in which language?
  - Do you have any knowledge representation constraints (language, reasoning)?
  - What level of expressivity is required?
  - What level of granularity is required?
- What will you reuse from it?
  - Vocabulary++
- How will you reuse it?
  - Imports: transitive dependency between ontologies
  - Changes in imported ontologies can result in inconsistencies and changes of meanings and interpretations, as well as computational aspects

### Classes

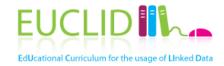

- A class represents a set of instances
- A class should be highly cohesive, precisely nameable, relevant
- A class should have a strong identity

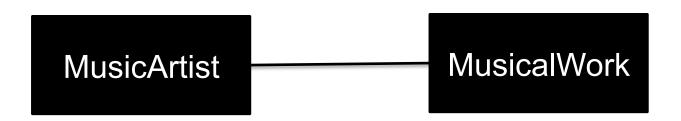

### Classes

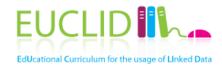

- Classes represent concepts in the domain and not the words that denote these concepts
  - Synonyms for the same concept do not represent different classes
- Typically nouns and nominal phrases, but not restricted to them
  - Verbs can be modeled as classes, if the emphasis is on the process as a whole rather than the actual execution

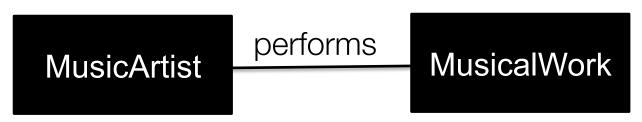

- Events: "Being ill" → "Illness episode"
- No pronouns

# Cohesion and identity

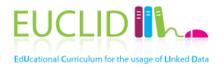

- A class should represent one thing, all of that thing and nothing but that thing
- You can prove cohesion by
  - Giving the class a representative name
  - Noun (+ modifier, sometimes however also captured as attribute value)
    - Examples: Jazz music, classical music
  - Albums is not cohesive
- Avoid ambiguous terms
  - Manager, handler, processor, list, information, item, data...
- Identity ~ individuality: entities change values, but remain members of the same class
  - Examples: Child/Adult: age

### Instances

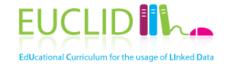

- Entities of a certain type
  - Abstract entities are allowed
- Issues
  - Distinction between classes and instances
    - Examples: Jazz as music genre
  - Choice of the most appropriate class
    - Examples: Violetta Valery, Stradivarius
- Instances adopt attributes and properties of their classes
  - Examples: rectangles and squares

9/4/13

# Characterizing classes

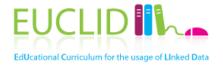

- Two types of principal characteristics
  - Measurable properties: attributes
  - Inter-entity connections: relationships, associations

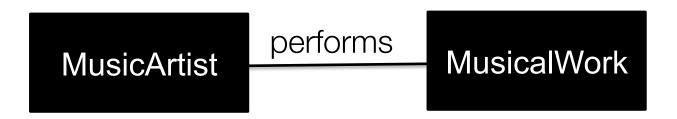

- Color of an image as attribute vs. class

### Attributes

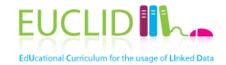

- An attribute is a measurable property of a class
  - Scalar values: choice from a range of possibilities
  - An attribute is NOT a data structure. It is not complicated to measure
  - Attributes do NOT exhibit identity
- Typically nouns in "-ness"
  - Velocity-ness, job-ness, arrested-ness...
- "How much, how many" test.
  - If you evaluate this, then it is probably an attribute
  - If you enumerate these, it is probably a class

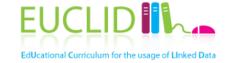

## Relationships

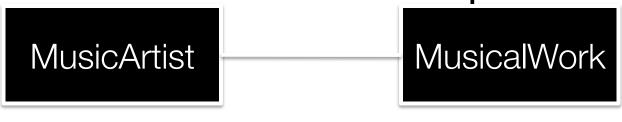

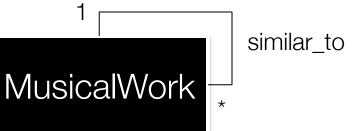

Some instances of a class hold a relationship with some instances of another class.

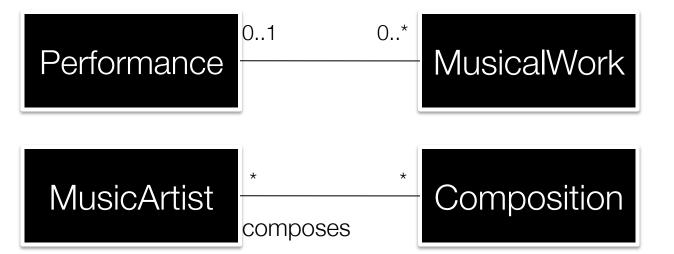

# Class hierarchy

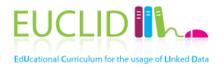

- A subclass of a class represents a concept that is a "kind of" the concept that the superclass represents
- It has
  - Additional properties
  - Restrictions different from those of the superclass, or
  - Participates in different relationships than the superclasses
- All the siblings in the hierarchy (except for the ones at the root) must be at the same level of generality
- If a class has only one direct subclass there may be a modeling problem or the ontology is not complete
- If there are more than a dozen subclasses for a given class then additional intermediate categories may be necessary
- Roles are not subclasses
  - Application dependent or subjective
  - Examples: Artist and Person

## Ontology Design Paterns

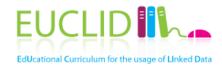

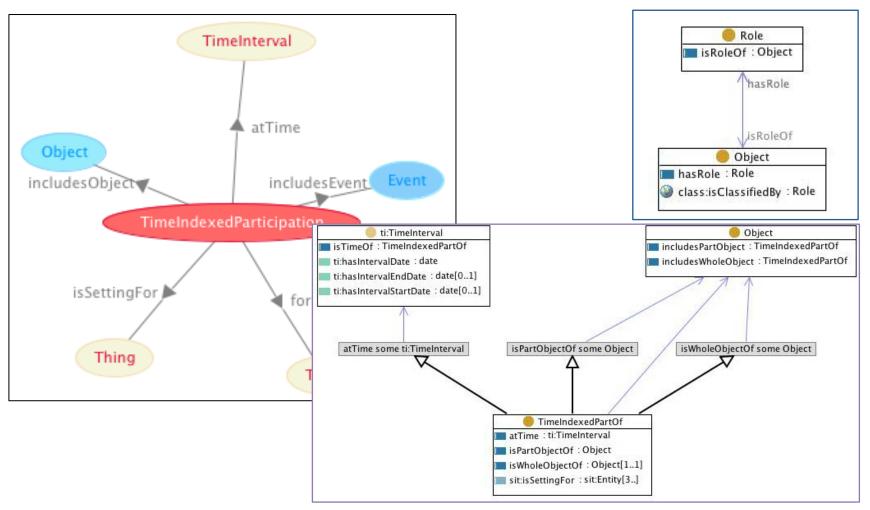

Content from <a href="http://ontologydesignpatterns.org/">http://ontologydesignpatterns.org/</a>

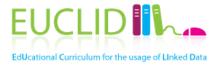

# Assignment

9/4/13

# Assignment: Modeling

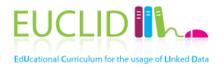

The current configuration of the "Red Hot Chili Peppers" are: Anthony Kiedis (vocals), Flea (bass, trumpet, keyboards, and vocals), John Frusciante (guitar), and Chad Smith (drums). The line-up has changed a few times during they years, Frusciante replaced Hillel Slovak in 1988, and when Jack Irons left the band he was briefly replaced by D.H. Peligo until the band found Chad Smith. In addition to playing guitars for Red hot Chili Peppers Frusciante also contributed to the band "The Mars Volta" as a vocalist for some time.

From September 2004, the Red Hot Chili Peppers started recording the album "Stadium Arcadium". The album contains 28 tracks and was released on May 5 2006. It includes a track of the song "Hump de Bump", which was composed in January 26, 2004. The critic Crian Hiatt defined the album as "the most ambitious work in his twenty-three-year career". On August 11 (2006) the band gave a live performance in Portland, Oregon (US), featuring songs from Stadium Arcadium and other albums.

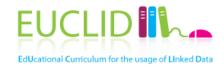

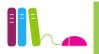

### http://www.euclid-project.eu

### eBook

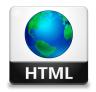

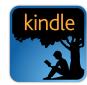

amazonkindle

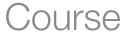

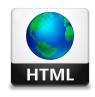

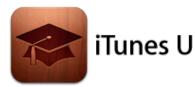

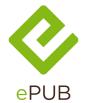

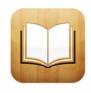

**iBooks** 

#### Other channels

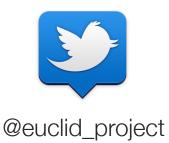

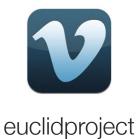

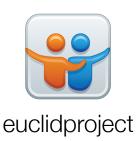